## La Carte collégien de Provence

Allez sur le site :

[https://www.collegiendeprovence.fr](https://www.collegiendeprovence.fr/)

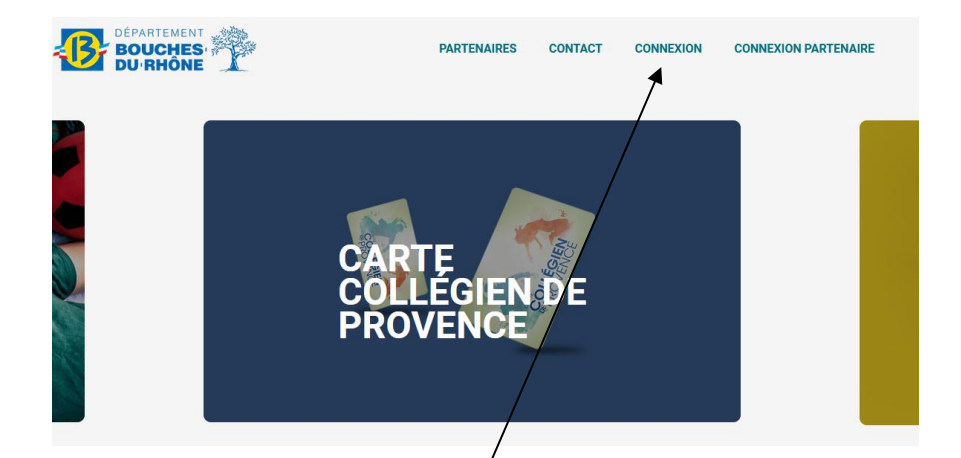

## Cliquez sur connexion ensuite sur continuer

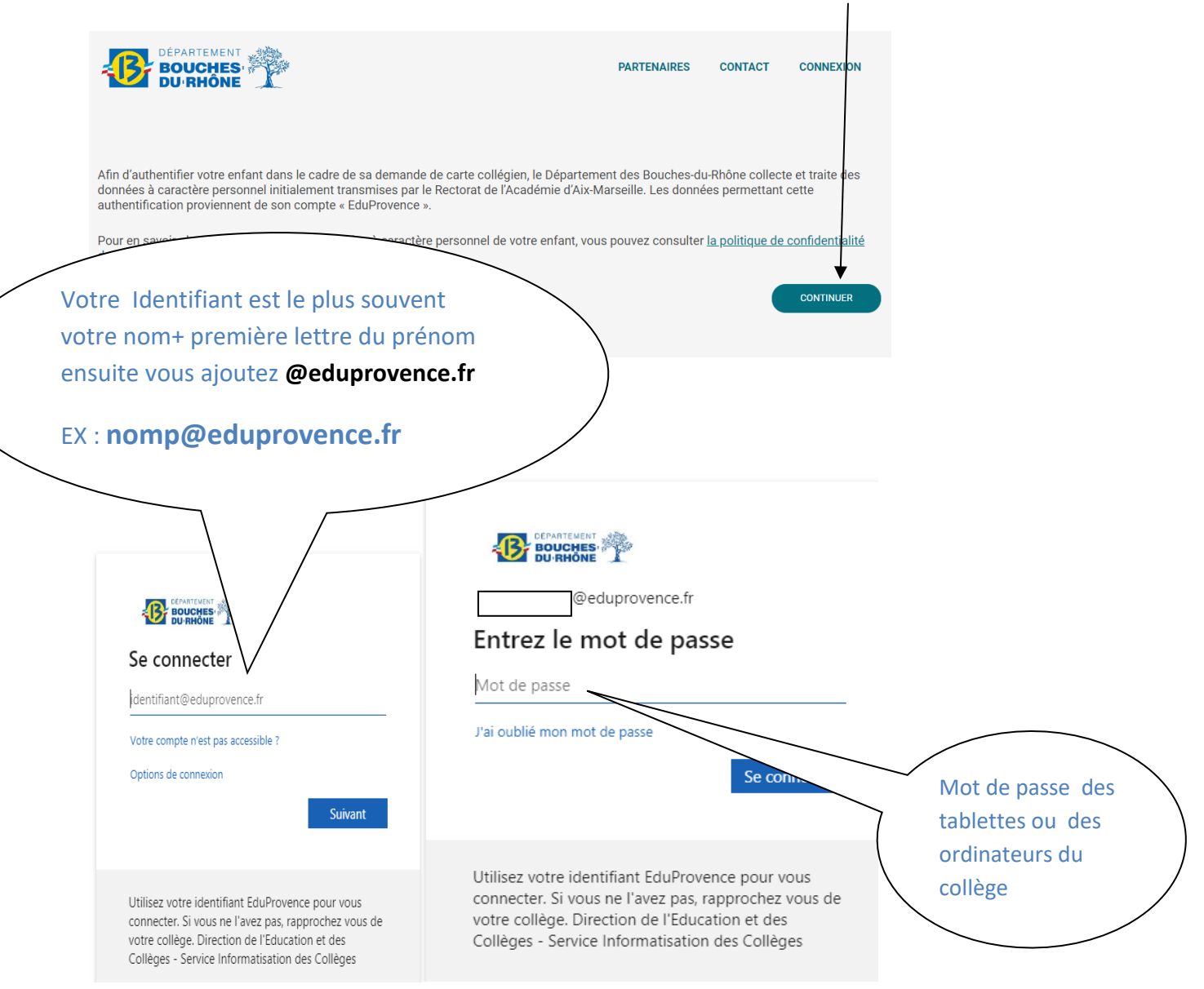

En cas de problème d'identifiant ou de mot de passe, votre enfant doit aller voir l'ATI

Après avoir saisi les renseignements demandés (adresse postale, adresse mail, numéro de téléphone), il vous faudra associer la carte collégien qui a été distribuée au collège.

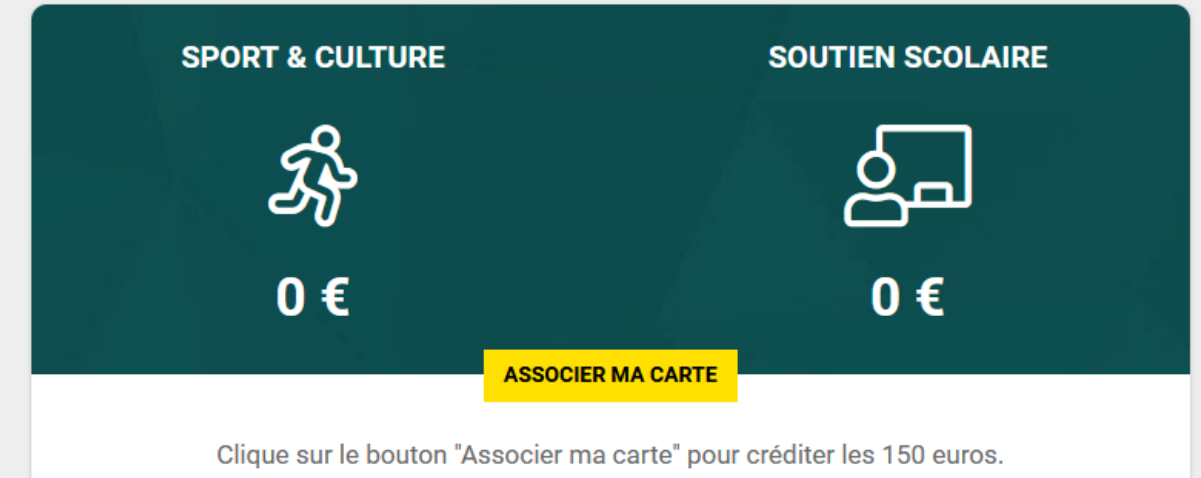

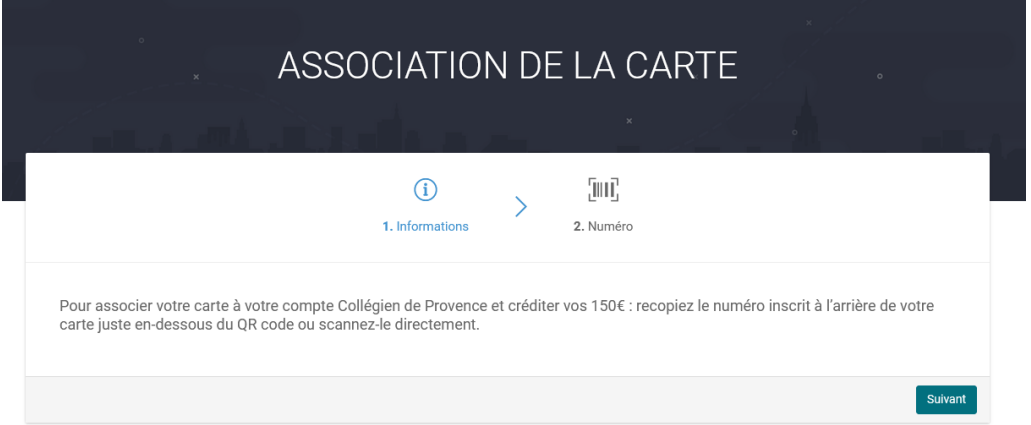

## Ce numéro est au dos de la carte collégien :

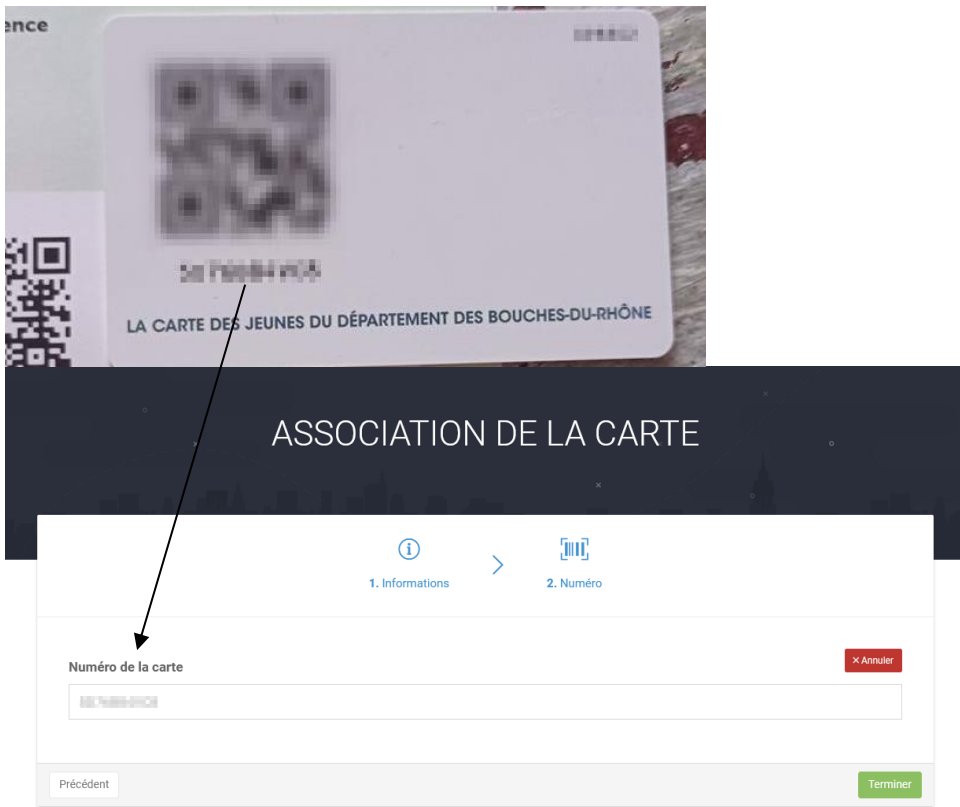

En cas de problème d'identifiant ou de mot de passe, votre enfant doit aller voir l'ATI